## **Mysql Beginners Guide**

Eventually, you will totally discover a extra experience and expertise by spending more cash. yet when? reach you allow that you require to get those all needs taking into consideration having significantly cash? Why dont you try to get something basic in the beginning? Thats something that will guide you to understand even more in this area the globe, experience, some places, when history, amusement, and a lot more?

It is your utterly own era to work reviewing habit. in the midst of guides you could enjoy now is Mysql Beginners Guide below.

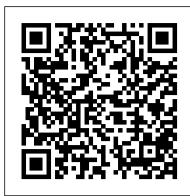

MySQL Tutorial | Beginners Guide To Learn MySQL With ...

The mysql command is to start the mysql CLI daemon so it can accept instructions. The USE command says "Open 'db\_name' and set it as the current working database. The SOURCE command says Open the named file and execute the commands in the sequence they appear.

MySQL Tutorial - Tutorialspoint

Top 15 The Best Books to Learn MySQL from Beginners to DBA ...

mysql| Beginners MySQL Beginners guide to use and introduction One, the connection MySQL. Format: mysql-h host address-u user name-P user Password 1, Example 1: Connect to MySQL on this machine. First in the Open DOS window, and then into the MySQL Tutorial | Complete Beginners Guide to Learn MySQL

MySQL Tutorial: A Beginners Guide to Learn MySQL MySQL Tutorial: Data Definition (DDL) Commands.

This section consists of those commands, by which you can define your... Comments. Like any other programming language, there are mainly two types of comments. Single-Line Comments: The single... CREATE.

Mysql is an Open Source Relational Database with by Mysql Engine. Mysql provides full flexibility of popular engines called MyISAM and INNODB.

## MySQL Tutorial for Beginners Learn in 7 Days

SQL is a standard language for storing, manipulating and retrieving data in databases. Our SQL tutorial will teach you how to use SQL in: MySQL, SQL Server, MS Access, Oracle, Sybase, Informix, Postgres, and other database systems.

## A Guide to Data Types in MySQL for Data Science Beginners

PHP and MySQL Tutorial for beginners. PHP MySQL Tutorial: PHP is the most popular scripting language on the web, which is used to make dynamic websites. One of the feature of PHP is that it can work with Database Management Systems to access and manipulate data inside a database. It simply means that you can create a fully functional website connected to a database by combining PHP with a Database Management System.

A Guide to Data Types in MySQL for Data Science Beginners ...

It 's a comprehensive guide of MySQL 5 that shows you how to figure out the inner workings of this powerful database. You 'Il learn how data structures and convenience functions operate, how to add new storage engines and configuration options. Sasha Pachev was a part of the MySQL Development Team in 2000.

A Beginner's Guide to SQL: A MySQL Tutorial | Udemy Blog

For convenience, MySQL provides synonyms of TINYINT(1) as BOOLEAN or BOOL, so that you can use them for simplification. You can use BOOLEAN like this- CREATE TABLE table\_name( column1\_name BOOLEAN, column2\_name BOOL, column3\_name TINYINT(1));

Mysql Beginners Guide

SQL is the most widely-implemented database language and supported by the popular relational database systems, like MySQL, SQL Server, and Oracle. However, some features of the SQL standard are implemented differently in different database systems. SQL was originally developed at IBM in the early 1970s.

MySQL Tutorial - Learn MySQL - Beginners Guide

Getting Started with MySQL Installing and Starting MySQL. There are different ways to install MySQL. The following covers the easiest methods for... Connecting to the MySQL Server with the mysql Client. Once your MySQL server is up and running, you can connect to it as... Some Basic Operations with ... MySQL Tutorial: A Beginners Guide to Learn MySQL - DZone ...

Traning Summary MySQL is the most popular open-source database. This course starts with database basics, normalization and MySQL Workbench installation. Later it teaches MySQL commands like Select, Insert, Group By and advance topics like Wildcards & Functions.

SQL Tutorial - W3Schools

MySQL tutorial for beginners - Learn MySQL, the world's most popular open source database. Want to master MySQL? Get the full MySQL course: http://bit.ly/2uAo...

SQL Tutorial - An Ultimate Guide for Beginners

This tutorial explains what MySQL and databases are. Download the database here:

https://www.patreon.com/posts/mysql-database-11550775 Follow me on social me...

MySQL :: Getting Started with MySQL

MySQL Tutorial. PDF Version. Quick Guide. Job Search. Discussion. MySQL is the most popular Open Source Relational SQL Database Management System. MySQL is one of the best RDBMS being used for developing various web-based software applications. MySQL is developed, marketed and supported by MySQL AB, which is a Swedish company.

MySQL Tutorial for Beginners [Full Course] - YouTube

Data Science. A Guide to Data Types in MySQL for Data Science Beginners analyticsvidhya.com - Himanshi Singh. Overview Know about the various data types in MySQL ...

MySQL Tutorial for Beginners [Full Course] SQL Tutorial - Full Database Course for Beginners MySQL IN 10 MINUTES (2020) | Introduction to Databases, SQL, \u00026 MySQL MySQL Beginner Tutorial 1 - Introduction to MySQL MySQL Crash Course | Learn SQL Learn PostgreSQL Tutorial - Full Course for Beginners MySQL Tutorial for Beginners - 1 - Creating a Database and Adding Tables to it MySQL Tutorial For Beginners | Introduction to MySQL | Learn MySQL | MySQL Training | Edureka

MySQL Workbench Tutorial | Introduction To MySQL Workbench | MySQL DBA Training | Edureka SQL Basics for Beginners | Learn SQL | SQL Tutorial for Beginners | EdurekaHow to Create Database and tables in MySql Workbench 8.0 (Part-4) Learning PHP, MySQL \u0026 JavaScript - 5th Edition What is SQL? [in 4 minutes for beginners] SQL Joins Explained | 1 | Joins in SQL | 1 | SQL Tutorial Database Design Course - Learn how to design and plan a database for beginners PostgreSQL (Postgres) - Installation \u0026 Overview | 1 | SQL Tutorial | 1 | SQL for Beginners SQL Developer: How To Become A Successful SQL Developer? Fastest way to become a software developer What is Database \u0026 SQL? SQL vs NoSQL or MySQL vs MongoDB

SQL Full Course | SQL Tutorial For Beginners | Learn SQL | Intellipaat MySQL Database Designing | MySQL Tutorial | Eduonix Learn SQL in 1 Hour - SQL Basics for Beginners

SQL Joins Tutorial for Beginners - Inner Join, Left Join, Right Join, Full Outer Join

MySQL Tutorial MySQL Tutorial for Beginners 5 - How to Create a Database in MySQL (MySQL Create Database)
TOP 5 SQL BOOKS FOR BEGINNERS MySQL Workbench Tutorial

Oracle SQL All-in-One Quick Start Tutorial Series (4 HOURS!)SQL Index | | | Indexes in SQL | | | Database Index MySQL Tutorial for Beginners [Full Course] SQL Tutorial - Full Database Course for Beginners MySQL IN 10

MINUTES (2020) | Introduction to Databases, SQL, \u0026 MySQL MySQL Beginner Tutorial 1 - Introduction to MySQL MySQL Crash Course | Learn SQL Learn PostgreSQL Tutorial - Full Course for Beginners MySQL Tutorial for Beginners - 1 - Creating a Database and Adding Tables to it MySQL Tutorial For Beginners | Introduction to MySQL | Learn MySQL | MySQL Training | Edureka

MySQL Workbench Tutorial | Introduction To MySQL Workbench | MySQL DBA Training | Edureka SQL Basics for Beginners | Learn SQL | SQL Tutorial for Beginners | Edureka How to Greate Database and tables in MySql Workbench 8.0 (Part-4) Learning PHP, MySQL \u0026 JavaScript - 5th Edition What is SQL? [in 4 minutes for beginners] SQL Joins Explained | 1 | Joins in SQL | 1 | SQL Tutorial Database Design Course - Learn how to design and plan a database for beginners PostgreSQL (Postgres) - Installation \u0026 Overview | 1 | SQL Tutorial | 1 | SQL for Beginners SQL Developer: How To Become A Successful SQL Developer? Fastest way to become a software developer What is Database \u0026 SQL? SQL vs NoSQL or MySQL vs MongoDB

SQL Full Course | SQL Tutorial For Beginners | Learn SQL | Intellipaat MySQL Database Designing | MySQL Tutorial | Eduonix Learn SQL in 1 Hour - SQL Basics for Beginners

SQL Joins Tutorial for Beginners - Inner Join, Left Join, Right Join, Full Outer Join

MySQL Tutorial MySQL Tutorial for Beginners 5 - How to Create a Database in MySQL (MySQL Create Database)
TOP 5 SQL BOOKS FOR BEGINNERS MySQL Workbench Tutorial

Oracle SQL All-in-One Quick Start Tutorial Series (4 HOURS!)SQL Index | | | Indexes in SQL | | | Database Index MySQL :: MySQL Documentation

MySQL Tutorial: Different Types Of Keys In Database There are mainly 5 types of Keys, that can be mentioned in the database. Candidate Key — The minimal set of attributes which can uniquely identify a tuple is known as a candidate key. A relation can hold more than a single candidate key, where the key is either a simple or composite key. MySQL for Absolute Beginners - Elated

Mysql is an Open Source Relational Database which supports SQL query. How data will be stored is decided by Mysql Engine. Mysql provides full flexibility while choosing Mysql engines. In Mysql, there are two most popular engines called MyISAM and INNODB.

MySQL Beginners guide to use and introduction

X DevAPI User Guide for MySQL Shell in JavaScript Mode. X DevAPI User Guide for MySQL Shell in Python Mode. MySQL Connector/C++ X DevAPI Reference. ... Getting Started with MySQL Database Service (MDS) Start here if you're familiar with OCI, but new to MDS. Getting Started with MySQL Database Service. Features and Benefits ...

Introduction. Maybe it is hard to believe, but SQL is used everywhere around us. Every application that is manipulating any kind of data needs to store that data somewhere. Whether it 's Big Data or just a table with few simple rows, a government or a small startups, or a big database that spans over multiple servers or a mobile phone that runs its own small database, SQL is ubiquitous.